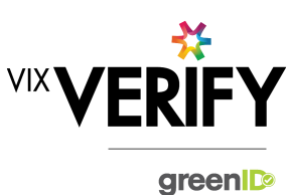

## **In This Release**

The main focus of this release was to develop a greenID Business API to extract details of a business verification. Other improvements include the management and structure of the configuration files used to drive the system and the search logic regarding New Zealand businesses. Improvements have also been made to improve the precision of share percentages and resolve rounding issues.

### **greenID Business API (get Business Verification):**

The greenID Business API 'get Business Verification' method allows customers to extract the current details of a business verification. Given a greenID Business reference number, the API call returns information about the top-level business, sub-businesses, and all associated individuals (including their verification status). This allows customers to integrate the results of a greenID Business verification into their own CRMs.

### **Maintainable global settings for customers**

Enhancements have been made to the system to ensure global changes to greenID Business are easier to rollout across our customer base, as well as simplifying the method for supporting customer specific configuration changes.

### **Improvements to search logic for New Zealand businesses:**

Previous versions of greenID Business required searches on New Zealand businesses to be run using the business' New Zealand Business Number (NZBN). This was cumbersome for the customer because a large number of New Zealand businesses do not actively utilise their NZBN. greenID Business now supports the search of New Zealand businesses using either the NZBN or the New Zealand company number (for companies) or other organisation number (for other business types).

### **These and other updates are described in the sections below:**

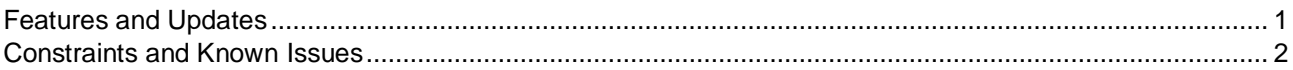

### <span id="page-0-0"></span>**Features and Updates**

The following outlines some of the key updates delivered in this release:

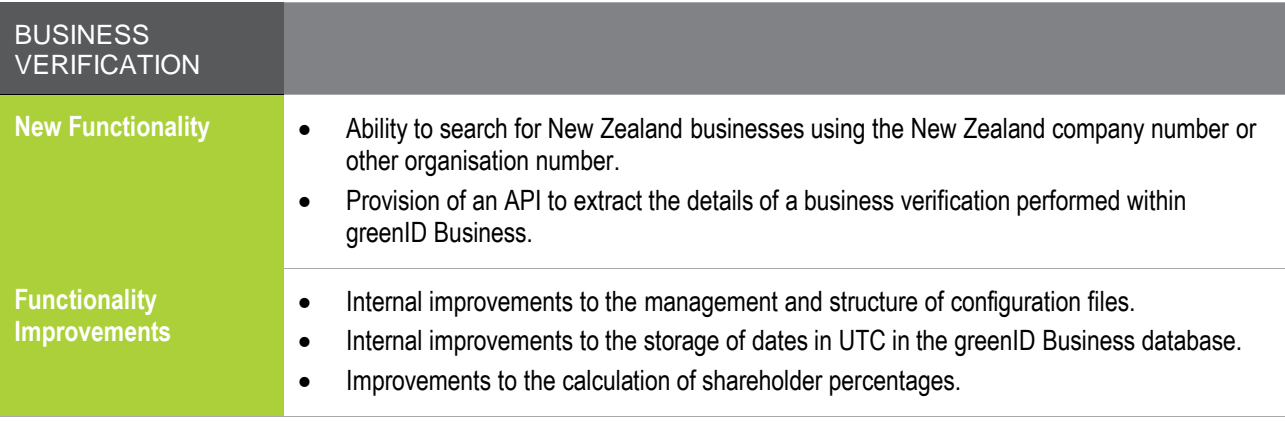

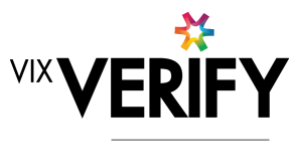

greenID

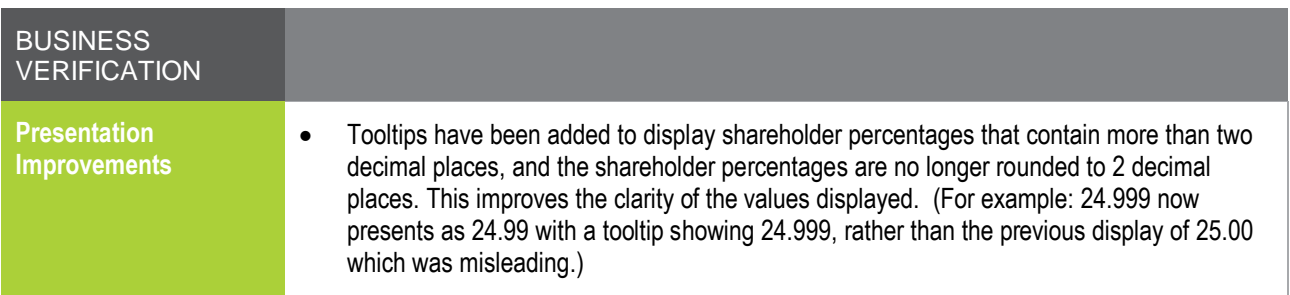

### <span id="page-1-0"></span>**Constraints and Known Issues**

The following items are known Constraints and Issues in the 23 August release:

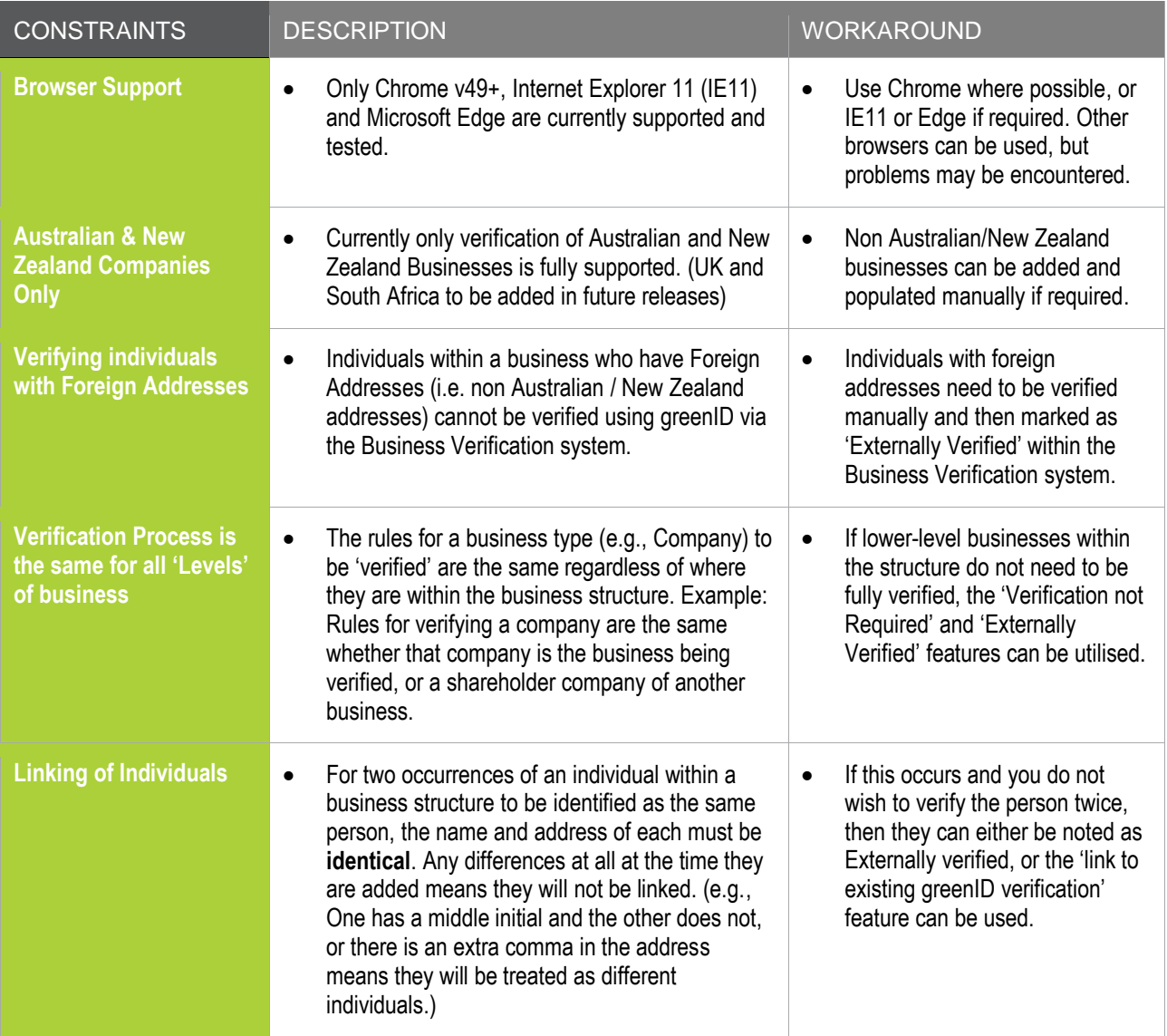

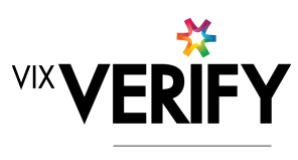

greenID

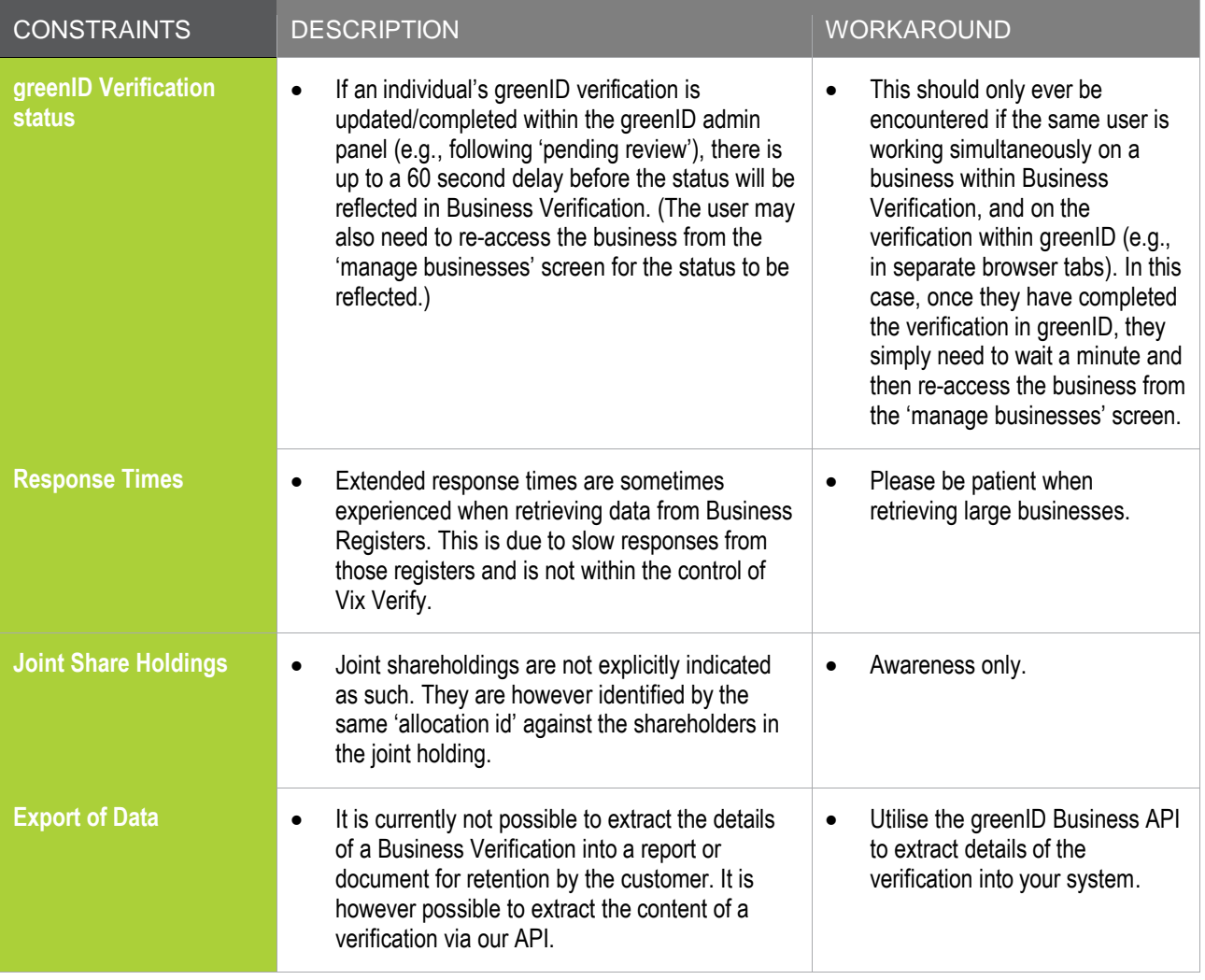

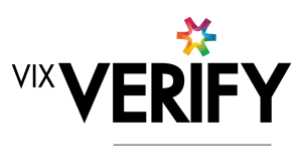

greenID

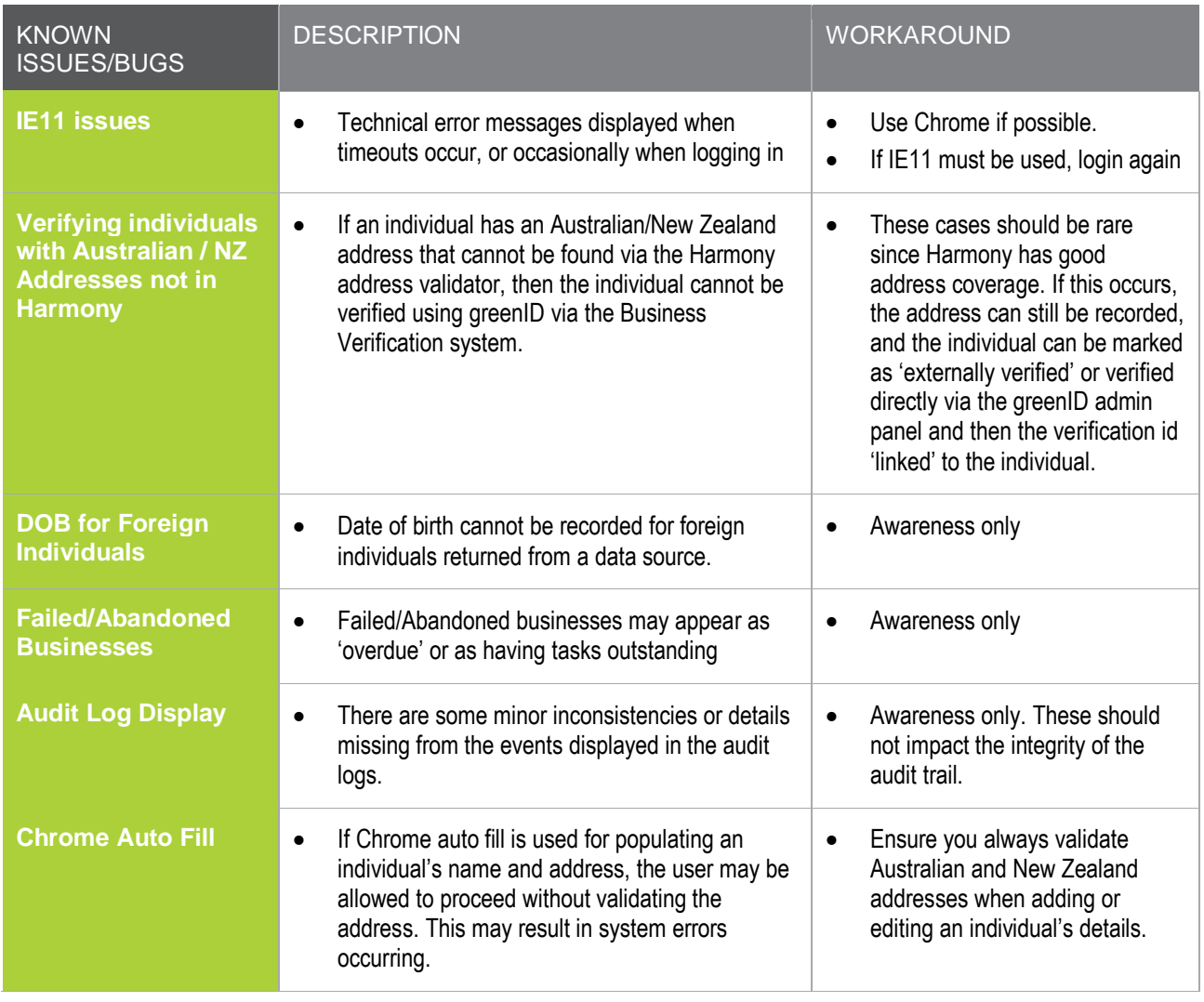